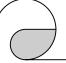

# M-7080 Module Release Note

The functionality of the M-7080 is the same as the I-7080. The M-7080 supports both the DCON and Modbus RTU protocols. Only one protocol is supported at a time and the default protocol is the Modbus RTU.

### **Default Settings**

Default settings for M-7080 are:

□ Protocol: Modbus RTU

□ Module Address: 01

□ Baud Rate: 9600 bps

☐ Type Code: 50, counter input

### **INIT Mode**

When the module is powered on with the INIT terminal connected to the GND terminal, the module is in INIT mode and the settings are:

□ Protocol: DCON

□ Module Address: 00

□ Baud Rate: 9600 bps

□ No checksum

### **Address Mapping**

| Address | Description                        | Attribute |
|---------|------------------------------------|-----------|
| 40001   | Counter/frequency value of channel | R         |
|         | 0 (low word)                       |           |
| 40002   | Counter/frequency value of channel | R         |
|         | 0 (high word)                      |           |
| 40003   | Counter/frequency value of channel | R         |
|         | 1 (low word)                       |           |
| 40004   | Counter/frequency value of channel | R         |
|         | 1 (high word)                      |           |

1 Rev.1.1 Jan/15/2009

# M-7080 Module Release Note

| Address | Description                            | Attribute |
|---------|----------------------------------------|-----------|
| 40065   | Max. value of counter 0 (low word)     | R/W       |
| 40066   | Max. value of counter 0 (high word)    | R/W       |
| 40067   | Max. value of counter 1 (low word)     | R/W       |
| 40068   | Max. value of counter 1 (high word)    | R/W       |
| 40097   | Preset value of counter 0 (low word)   | R/W       |
| 40098   | Preset value of counter 0 (high word)  | R/W       |
| 40099   | Preset value of counter 1 (low word)   | R/W       |
| 40100   | Preset value of counter 1 (high word)  | R/W       |
| 40161   | Low level width threshold in us        | R/W       |
| 40162   | High level width threshold in us       | R/W       |
| 40163   | Low voltage trigger value in 0.1V      | R/W       |
| 40164   | High voltage trigger value in 0.1V     | R/W       |
| 00001   | DO 0                                   | R/W       |
| 00002   | DO 1                                   | R/W       |
| 00065   | Overflow flag of counter 0             | R         |
| 00066   | Overflow flag of counter 1             | R         |
| 00129   | Input mode of channel 0, 0:non-        | R/W       |
|         | isolated, 1:isolated                   |           |
| 00130   | Input mode of channel 1, 0:non-        | R/W       |
|         | isolated, 1:isolated                   |           |
| 00131   | 0: gate is low active, 1: gate is high | R/W       |
|         | active, when gate control is enabled   |           |
| 00132   | Gate control, 0: enable, 1:disable     | R/W       |
| 00133   | Set counter 0 to preset value          | W         |
| 00134   | Set counter 1 to preset value          | W         |
| 00135   | Start(1)/Stop(0) counter 0             | R/W       |
| 00136   | Start(1)/Stop(0) counter 1             | R/W       |
| 00139   | Enable(1)/disable(0) digital filter    | R/W       |
| 00142   | Frequency gate time, 0:0.1second, 1:   | R/W       |
|         | 1.0seccond                             |           |
| 00143   | LED configuration, 0:ch0, 1: ch1       | R/W       |

2

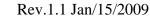

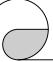

## M-7080 Module Release Note

| Address      | Description                         | Attribute |
|--------------|-------------------------------------|-----------|
| $00145^{*1}$ | Counter mode of channel 0, 1: stop  | R/W       |
|              | counting on overflow, 0: continuous |           |
| $00146^{*1}$ | Counter mode of channel 1, 1: stop  | R/W       |
|              | counting on overflow, 0: continuous |           |

\*1: only available with firmware version 0A24 and later. In continuous counting mode, the maximum value is ignored. When the count reaches FFFFFFFh, it restarts from 0 and the overflag is set. In this mode, the overflow flag can be cleared by writing zero to the overflow flag register. The default mode is stop counting on overflow.

For other Modbus commands please refer to Chapter 3 of the manual at

http://ftp.icpdas.com/pub/cd/8000cd/napdos/7000/manual/701 7-18-19 english.pdf

| Section | Description                     |
|---------|---------------------------------|
| 3.3.1   | Read the module name            |
| 3.3.2   | Set the module address          |
| 3.3.3   | Read the communication settings |
| 3.3.4   | Set the communication settings  |
| 3.3.5   | Read the type code              |
| 3.3.6   | Set the type code               |
| 3.3.7   | Read the firmware version       |

#### Notes:

- This release note is valid only for the M-7080 module.
- The terminal assignment and the wiring are the same as those of the I-7080.
- The user's manual and the software utility can be downloaded from the ICP DAS web site http://www.icpdas.com.

## M-7080 Module Release Note

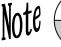

#### **Technical Service:**

Email problem report to service@icpdas.com if you have any questions.

### **Problem Report Items:**

When reporting problems, please include the following information:

- 1) Is the problem reproducible? If yes, how to reproduce?
- 2) What kind and version of platform you are using? For example, Windows 98 SE, Windows ME, Windows XP Professional, etc.
- 3) What kind of our products that you are using? Please see the product's manual.
- 4) If a dialog box with an error message was displayed, please include the full text of the dialog box, including the text in the title bar.
- 5) If the problem involves other programs or hardware devices, what devices or version of the failing programs that you are using?
- 6) Other comments relative to this problem or any suggestions will be welcome.

After we have received your comments, we will take about two business days to test the problems that you described. And then reply to you as soon as possible. Please resend the problem report if you do not get response from us in three days and please keep contact with us.

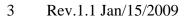